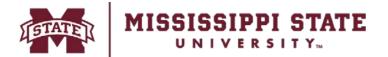

## **MSU Property Acquisition Form**

Please include all available acquisition information requested. The serial number should be taken directly from the equipment. Incomplete or handwritten forms will be returned for completion.

## **DIVISION OF FINANCE**

Receiving & Property Control P.O. Box 6177 Mississippi State, MS 39762 405 E. Garrard Road Starkville, MS 39759 P. 662.325.2545 F. 662-325-4551 www.property.msstate.edu

| This form prepared b               | y:                             |                 |                     |                        |                      |  |
|------------------------------------|--------------------------------|-----------------|---------------------|------------------------|----------------------|--|
| Name:                              |                                |                 | Phone:              |                        | Date:                |  |
| Agency:                            | Dept ID:                       |                 | Department:         |                        |                      |  |
|                                    |                                |                 |                     |                        |                      |  |
| New Acquisition                    |                                |                 |                     |                        | Property Control Use |  |
| Upgrade to Existing Inventory No.: |                                |                 |                     |                        | ned Inv No:          |  |
| Equipment Informat                 | tion                           |                 |                     |                        |                      |  |
| Acquisition Method:                |                                | Vouch           | er No:              |                        |                      |  |
| P.O. Number/ProCard Number:        |                                |                 |                     |                        |                      |  |
| Description:                       |                                | ,               |                     | Inter:                 |                      |  |
| Model:                             |                                |                 | Model Year:         | Minor:                 |                      |  |
| Serial No:                         |                                |                 |                     |                        | ode:                 |  |
| Manufacturer:                      |                                |                 |                     |                        | ode:                 |  |
| Vendor:                            |                                |                 |                     |                        | D:                   |  |
| Category:                          |                                |                 |                     |                        |                      |  |
| Usage:                             |                                |                 |                     |                        | ode:                 |  |
| Value/Cost:                        |                                |                 |                     |                        | Code:                |  |
| Room No:                           |                                |                 |                     |                        |                      |  |
| Building:                          |                                |                 |                     |                        | itle No:             |  |
| Responsible Person:                |                                |                 |                     |                        | ed By:               |  |
| Date Received:                     |                                |                 |                     |                        |                      |  |
| ProCard Receipt Attac              | ched: Yes                      | No Vice Preside |                     |                        |                      |  |
|                                    |                                | Additiona       | I Cell Phone Inform | nation                 |                      |  |
| Cell Phone No:                     |                                |                 | Wireles             | s Plan:                |                      |  |
| Employee:                          |                                |                 | Wireless Pr         | ovider:                |                      |  |
| Official Business Need             | d:                             |                 | Wireless Comm       | unication Request Forr | m Attached: Yes No   |  |
|                                    |                                | Additio         | nal Vehicle Informa | tion                   |                      |  |
| Tag No:                            |                                | INVENTORY NUME  | BER WILL NOT BE A   | SSIGNED UNTIL TAG      | IS RECEIVED          |  |
| Vehicle Type:                      |                                | Category:       |                     | Prima                  | ary Use:             |  |
| AUTOMOBI                           | AUTOMOBILES: No. of Cylinders: |                 |                     | Passenger C            | Passenger Capacity:  |  |
| TRUCKS, V                          | ANS, SUVS:                     | Tonnage:        |                     |                        |                      |  |
| Marked with MSU Dec                | als: Yes                       | No Odometer R   | leading:            | Primary                | y Driver:            |  |

Original - Receiving & Property Control

Copy - Departmental File

## **General Instructions**

| This form prepared by                          |  | Name, phone number of person completing form - for contact purposes.                                                        |  |  |
|------------------------------------------------|--|----------------------------------------------------------------------------------------------------|--|--|
| Phone                                          |  | Phone number of person completing the form.                                                                                 |  |  |
| Date                                           |  | Date of form completion.                                                                                                    |  |  |
| Agency                                         |  | Select the appropriate agency from the Drop Down List.                                                                      |  |  |
| Dept Code                                      |  | Enter the 1-3 character code assigned to department.                                                                        |  |  |
| Dept                                           |  | Name of department associated with equipment.                                                                               |  |  |
| New Acquisition/ Upgrade                       |  | Select whether this is is a new acquisition or an upgrade to an existing item. Enter inventory number of the upgraded item. |  |  |
| Description                                    |  | Enter short description of item.                                                                                            |  |  |
| Model                                          |  | Enter model number of item.                                                                                                 |  |  |
| Model Year                                     |  | Enter Model Year if this acquisition is for a vehicle. Otherwise, leave field blank.                                        |  |  |
| Manufacturer                                   |  | Enter the manufacturer (not vendor, unless they are the same) of the item.                                                  |  |  |
| Vendor                                         |  | Enter the source of your acqusition.                                                                                        |  |  |
| Category                                       |  | Select the appropriate category code from the Drop Down List.                                                               |  |  |
| Usage                                          |  | Select the appropriate usage from the Drop Down List.                                                                       |  |  |
| Value/Cost                                     |  | Enter the appropriate value.                                                                                                |  |  |
| Room No                                        |  | Enter the room location of the item.                                                                                        |  |  |
| Building                                       |  | Name official building of location or enter building inventory number.                                                      |  |  |
| Responsible Person                             |  | Enter the name of the person using the equipment.                                                                           |  |  |
| Date Received                                  |  | Enter the In-Service date.                                                                                                  |  |  |
| ProCard Receipt Attached                       |  | Select Yes or No.                                                                                                    |  |  |
| Vice President                                 |  | Select the appropriate vice president from Drop Down List.                                                                  |  |  |
| Additional Cell Phone Information              |  | Answer all questions.                                                                                                    |  |  |
| Additional Vehicle Information                 |  | Answer all questions.                                                                                                    |  |  |
| P.O. Box<br>Mississip<br>Mail Stop<br>Phone: ( |  | opi State, MS 39762                                                                                                    |  |  |

Maintain a copy of this form in departmental file for audit purposes.